## EIC 2021

Finding ZOOM Links

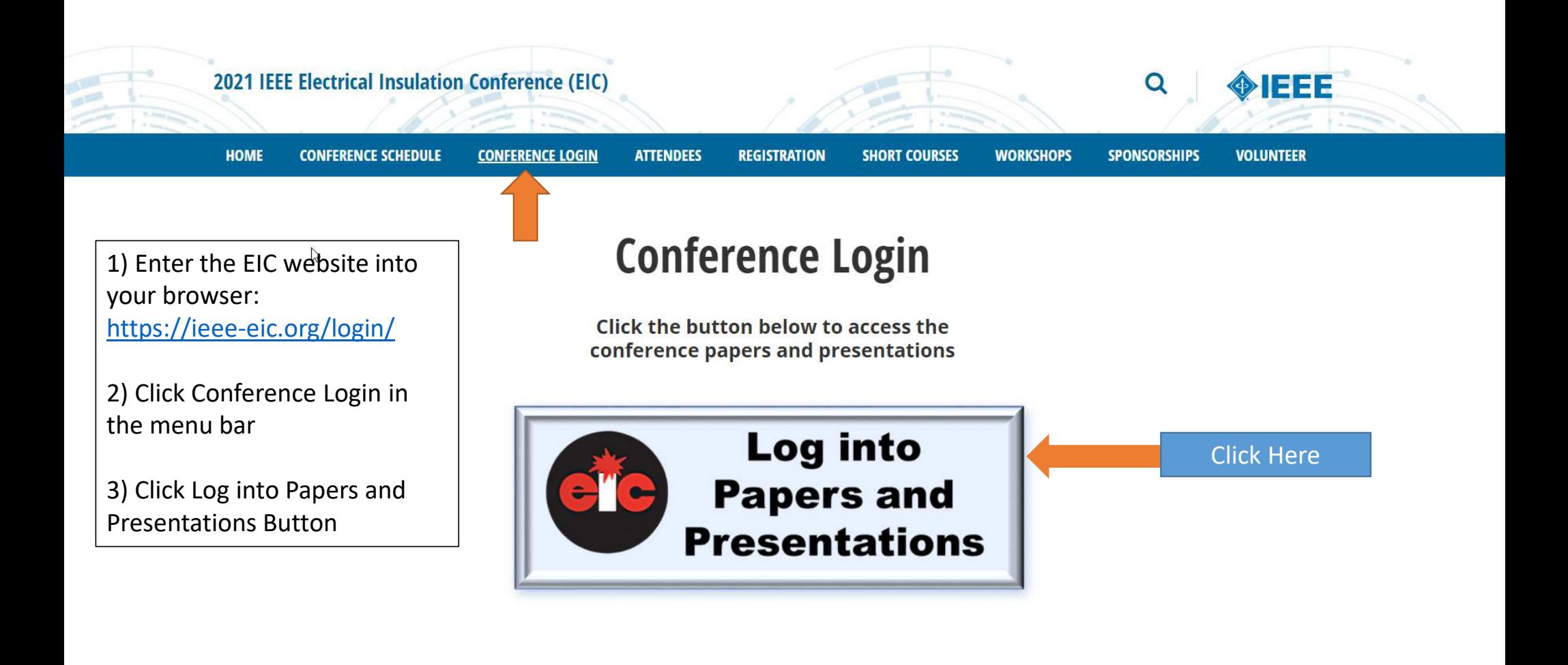

- <sup>■</sup> Session 1: Rotating Machines
- $\equiv$  Session 2: Transformers 1
- $\equiv$  Session 3: Transformers 2
- ≡ Session 4: Cables & Accessories
- <sup>1</sup> Session 5: Testing Techniques and Partial Discharge
- <sup>1</sup> Session 6: New Materials, Nanodielectric and Outdoor Insulation
- i≡ Session 7: Swithhgear, Capacitors, Transportation, Failure Analysis and Dissection
- ≡ Poster 1: Rotating Machines, Cables & Accessories, Power Electronics, Outdoor Insulation, New Materials, Nanodielectrics, Capacitors, and Switchgear.

## <sup>1</sup> Poster 2: Transformers, Failure Analysis, Partial Discharge, and Transportation

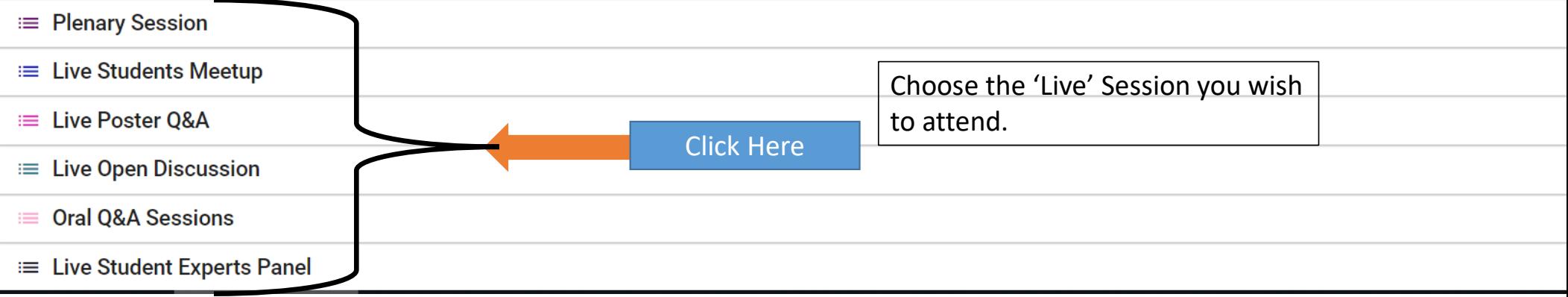

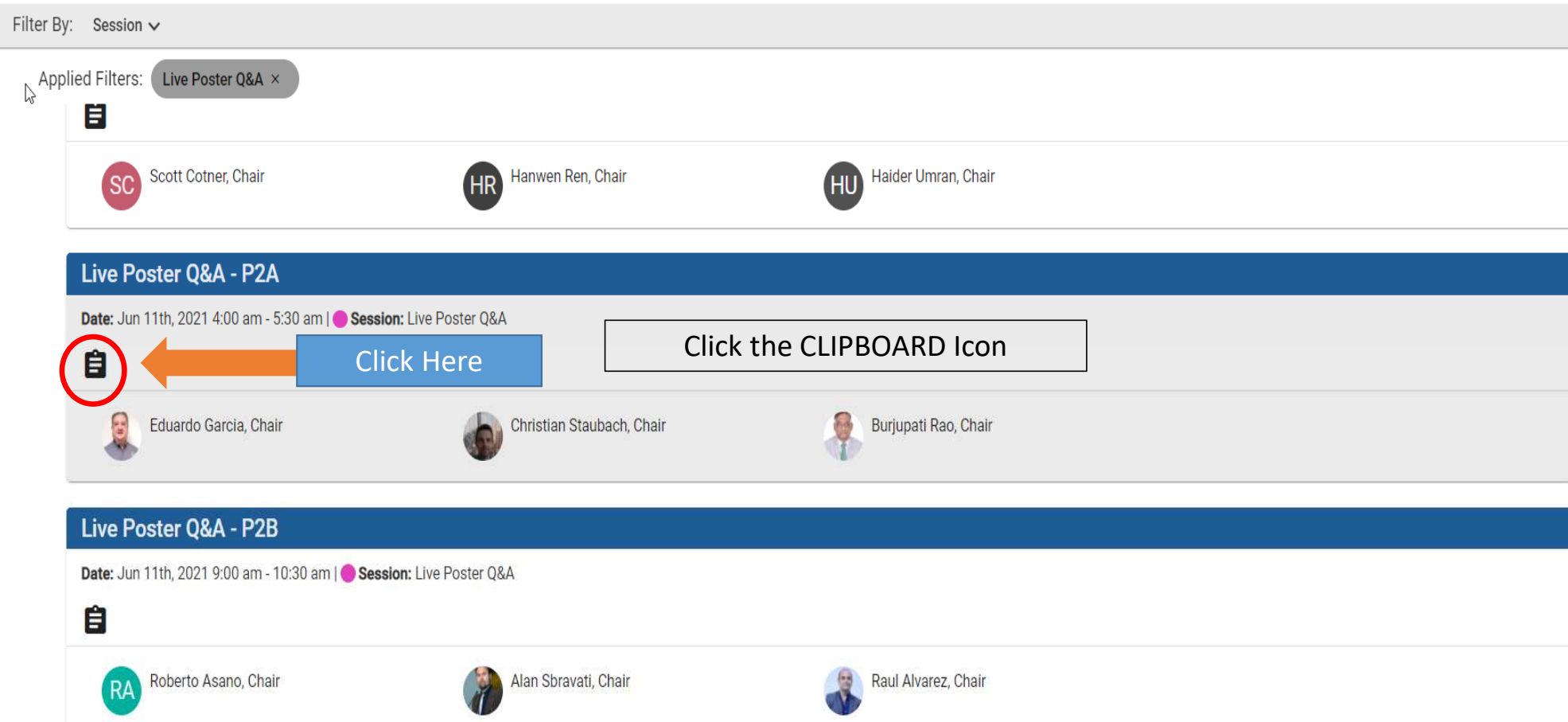

 $\equiv$ 

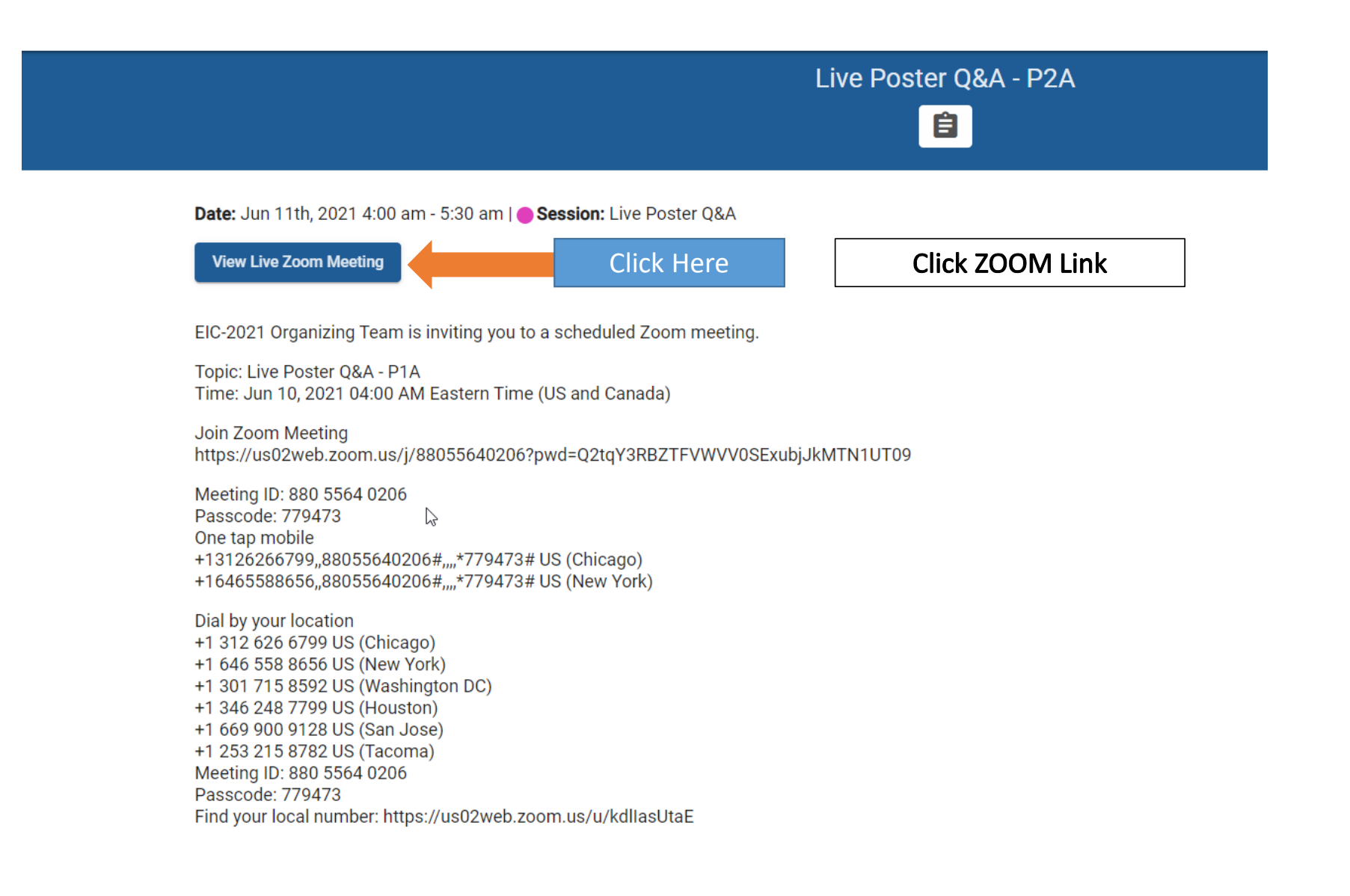